Name:

Your Temporary Group Number

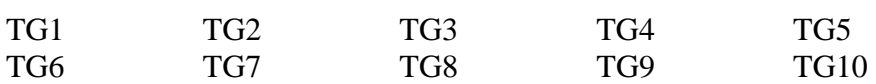

Here are some pieces of additional information that might help you with the problem introduced on handout 10 (the problem of keeping your Resin server running in spite of Jaguar reboots):

- A piece of open source software called "curl" is available on jaguar that can, at the Unix command prompt, check a URL and return a status code based on whether the URL is available or not. (Your instructor will momentarily give a "mini-lecture" on cron, and Unix shell scripting)
- A standard Unix utility called "cron" can be used to run a shell script under your own userid at periodic intervals. Any output from the shell script is sent to your email address. If there is no output from the script, no email is generated.

After the mini-lecture, discuss the following in your groups:

- What your instructor told you about curl, status codes, and shell scripts: how can that be applied to this problem?
- In your groups, discuss what you already know about cron. If some group members are familiar with cron, share what you know with the others.

If you are not familiar with cron, list *specifically* what you need to know about cron, and where you can find out that information.

Then, as a group, sketch out a solution to the problem.